## **Table of Contents**

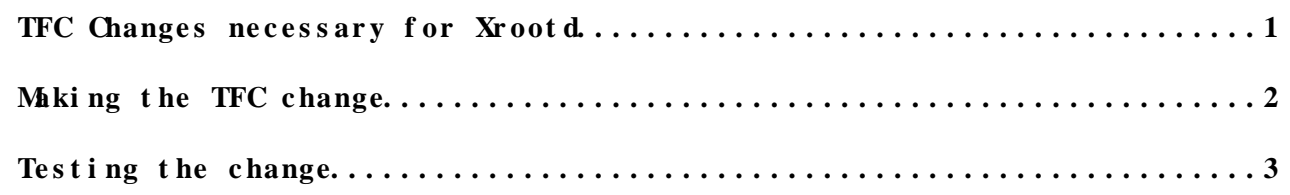

## <span id="page-1-0"></span>**TFC Changes necessary for Xrootd**

There needs to be a slight TFC change for Xrootd monitoring. In order to properly test if a site is working with the redirector, we need the ability to force requests to a given site; we accomplish this through crafty TFC mappings.

We request the following LFN:

/store/test/xrootd/\$SITENAME/\$LFN

(where \$SITENAME is your CMS site name, such as T2\_US\_Nebraska) map to the same local file as \$LFN. For example, at Nebraska, the following two LFNs are equivalent:

/store/test/xrootd/T2\_US\_Nebraska/store/mc/JobRobot/RelValProdTTbar/GEN-SIM-DIGI-RECO/MC\_3XY\_V24\_ /store/mc/JobRobot/RelValProdTTbar/GEN-SIM-DIGI-RECO/MC\_3XY\_V24\_JobRobot-v1/0001/56E18353-982C-DF

Because each site will use a different prefix, we now have a unique namespace we can query at each site - without having to produce a site-specific dataset!

You can find a copy of your TFC in the COMP GIT in SITECONF/\$SITENAME/PhEDEx/storage.xml; you should already be using this in your xrootd.cfg in a line like this:

oss.namelib /usr/lib64/libXrdCmsTfc.so file:/etc/xrootd/storage.xml?protocol=hadoop

Here, /etc/xrootd/storage.xml is the location of the TFC you will be editing and hadoop is the protocol you'll make the change for.

## <span id="page-2-0"></span>**Making the TFC change**

The simplest case is if the protocol you use is not chained to another protocol. In this case, you just need to add a more-specific testing line prior to the default one. Here's the "before" picture for Nebraska:

<lfn-to-pfn protocol="hadoop" destination-match=".\*" path-match="/+store/(.\*)" result="/user/us

And the "after" picture:

<lfn-to-pfn protocol="hadoop" destination-match=".\*" path-match="/+store/test/xrootd/T2\_US\_Nebr <lfn-to-pfn protocol="hadoop" destination-match=".\*" path-match="/+store/(.\*)" result="/user/us

A common usage pattern is to chain specific protocols to a generic one called "direct". For example,

<lfn-to-pfn protocol="direct" path-match="/+store/(.\*)" result="/user/uscms01/pnfs/unl.edu/data <lfn-to-pfn protocol="hadoop" chain="direct" path-match="(.\*)" result="dcap://lcgsedr02.jinr.ru:22125\$1"/>

In this case, you'll want to add a new, more-specific "direct" rule:

<lfn-to-pfn protocol="direct" path-match="/+store/test/xrootd/T2\_US\_Nebraska/store/(.\*)" result <lfn-to-pfn protocol="direct" path-match="/+store/(.\*)" result="/user/uscms01/pnfs/unl.edu/data <lfn-to-pfn protocol="hadoop" chain="direct" path-match="(.\*)" result="dcap://lcgsedr02.jinr.ru:22125\$1"/>

We **strongly** recommend keeping only one version of your storage.xml at your site; integrate any changes back into the one used for [PhEDEx](https://twiki.cern.ch/twiki/bin/edit/Main/PhEDEx?topicparent=Main.XrootdTfcChanges;nowysiwyg=1) and CMSSW, and commit it to GIT.

## <span id="page-3-0"></span>**Testing the change**

Admittedly, TFC manipulation is somewhat of a black art - even for seasoned CMS admins. You'll want to test things out. After performing the change, restart the xrootd and cmsd services. As root:

service xrootd restart service cmsd restart

Note: after any configuration changes, get in the habit of restarting both xrootd and cmsd! Then, assuming the JobRobot dataset is at your site, you should get the same results from both of the following commands:

xrdcp -f root://\$HOSTNAME//store/mc/JobRobot/RelValProdTTbar/GEN-SIM-DIGI-RECO/MC\_3XY\_V24\_JobRobc xrdcp -f root://\$HOSTNAME//store/test/xrootd/\$SITENAME/store/mc/JobRobot/RelValProdTTbar/GEN-SIM-

Similarly, the following command should force a transfer to come from your site:

xrdcp -f root://xrootd.unl.edu//store/test/xrootd/\$SITENAME/store/mc/JobRobot/RelValProdTTbar/GEN

If you suspect protocol is wrongly defined in the storage.xml, PHEDEX TestCatalog tool from PHEDEX/Utilities may come in handy for debugging. Troubleshooting steps you can find [here](https://twiki.cern.ch/twiki/bin/view/CMSPublic/CompOpsAAATroubleshootingGuide#storage_xml_vs_site_local_config).

Replace xrootd.unl.edu with xrootd-itb.unl.edu as necessary.

This topic: Main > XrootdTfcChanges Topic revision: r7 - 2017-06-01 - MarianZvada

Copyright &© 2008-2019 by the contributing authors. All [material](http://twiki.org/) [on this](http://www.perl.org/) collaboration platform is the property of the contributing authors. Ideas, requests, problems regarding TWki? [Send feedback](https://cern.service-now.com/service-portal/search.do?q=twiki)